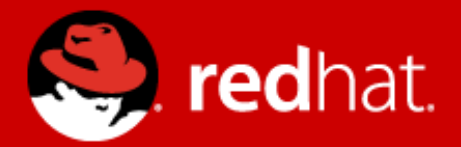

# **OpenStack File Shares Integration Scenarios**

### **Software-defined-Storage Use-cases**

B. Bellur, D. Williams Red Hat 16 July 2013 (minor updates 8/22)

## **Software Defined Storage Glusterfs as illustrative example**

- Software stack federates pools of local storage into unified storage pool
	- Data Distribution: Ability to scale-out by adding individual local storage nodes
	- Data Availability: Data replication to survive failures at either the component or node level
- **General Structure:** 
	- **Front-end/Client-side: Exposes unified/available view to consuming** applications
		- Native APIs: Libgfapi, Glusterfs FUSE
			- **Ceph equivalents are librados & Linux Ceph provider**
		- I NFS, SMB: Access layer adapts native client (internal api) to standard protocols
	- Back-end/Server-side: Cluster of individual (discrete) data persistence pools (unit of capacity, units of failure.
	- Front-end and Back-end typically combined when delivering storage as a standalone pool (resource at the other end of the wire)

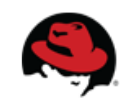

## **Hypervisor Mediated Storage Access via Pass-Through FileSystem**

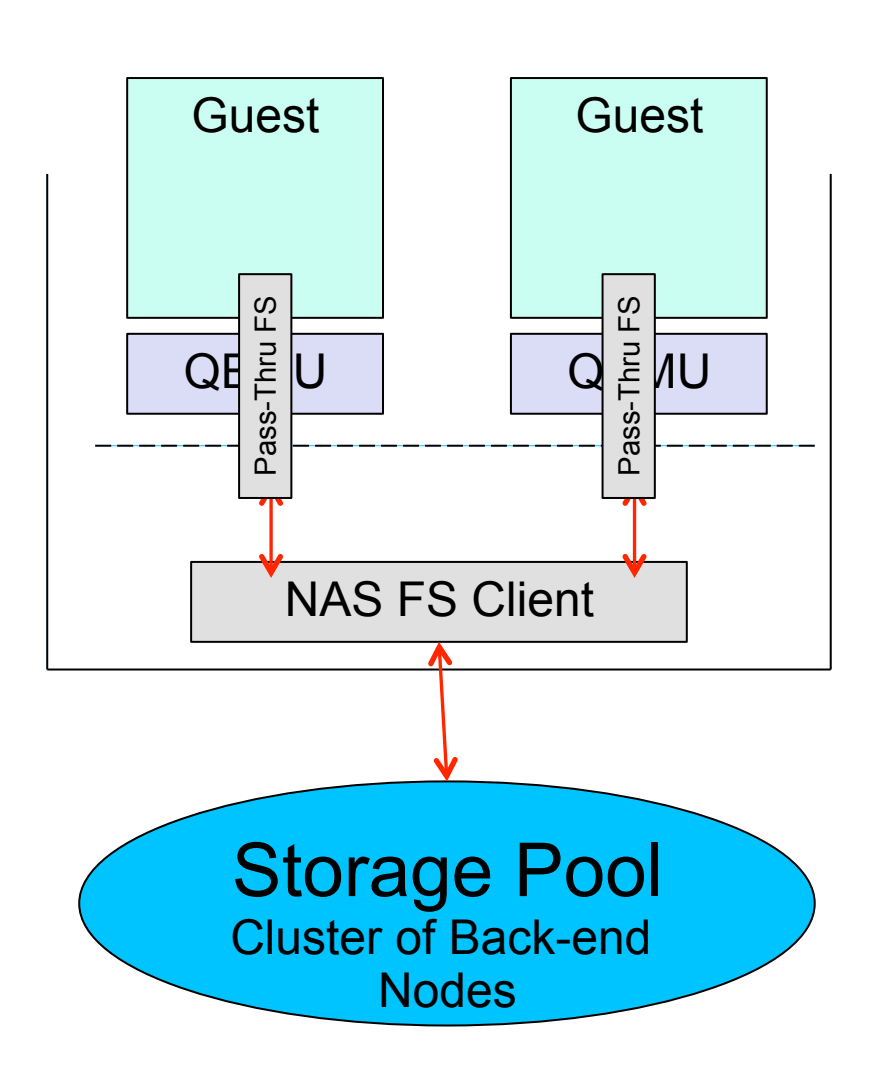

- VM host mounts shared filesystem
- Hypervisor exports subset of

#### host-mounted to guest

- Pass-through filesystem responsible for name-space mapping, security
- Pass-through filesystem hypervisordependent
	- Vmware: VMFS
	- KVM: Virtfs (immature)
	- Xen: ?
- Issue (KVM):
	- VirtFS maturity. Currently not supported on RHEL/CENTOS
	- Virtfs client support for Windows

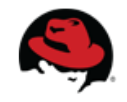

# **Hypervisor Mediated Storage Access NFS and SMB**

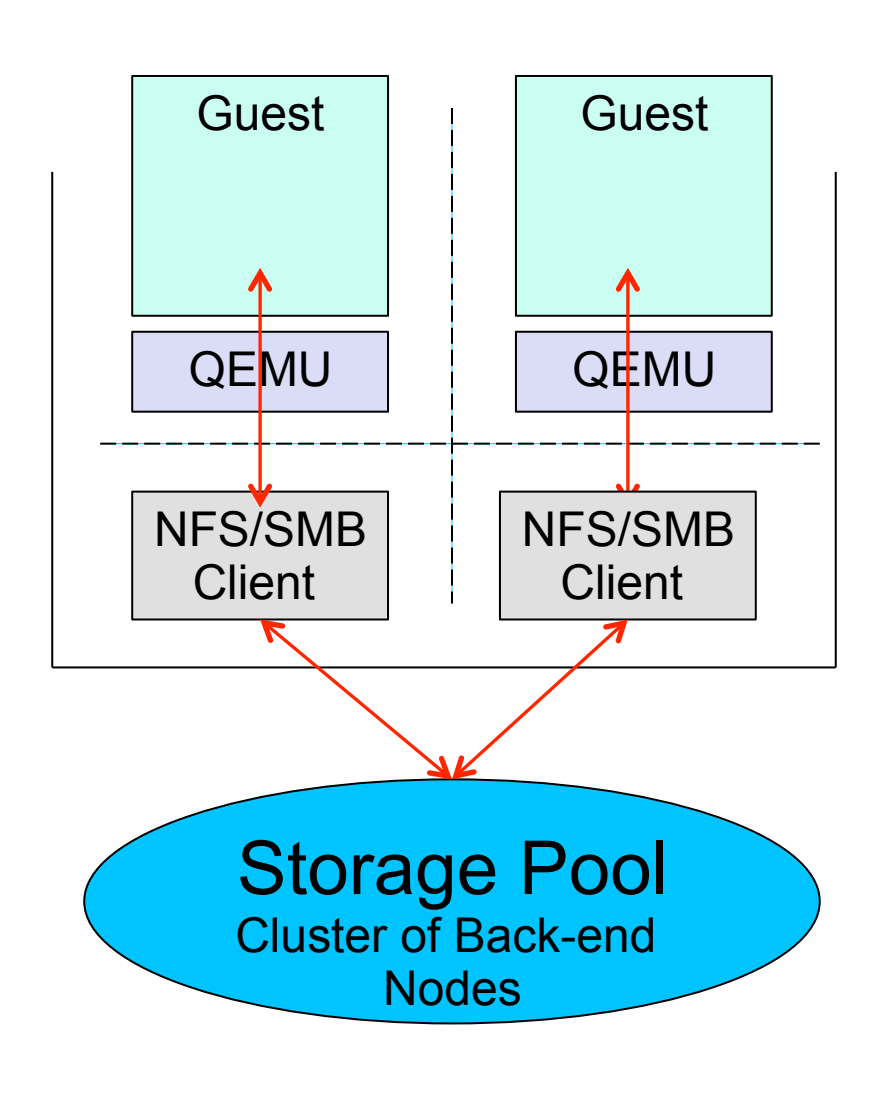

- NFS/SMB exposed to guests via
	- per-guest host-resident client<br>• Gluster NFS Client lives within<br>netns partition for isolation
		- Dedicated point-to-point virt network for communication between client and guest
- Mapping of tenant virtual resource
	- to provider<br>• KeyStone cert with config tuple,<br>• one cert per virtual volume:
		- Identity of resource in tenant name space (ie: tenant NFS namespace)
		- Mapping to provider resource, such as Glusterfs volume containing virt file share<br>Security credentials restrict client
		- to only access tenant's resources Other mapping data as needed
		-
- Issue: Mechanics of attach operation:
	- Fully storage provider managed (or)
	- Nova assisted with call backs for attach/detach

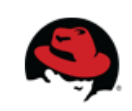

### **Why Not Just Put NFS/SMB in Storage pool, interconnect via Neutron or dedicated Network?**

- Hypervisor-based guest may have data placement awareness, resulting in more efficient utilization of network for guest-to-storage pool traffic.
	- This is particularly for Big Data workloads such as Hadoop with Savanna
- Hyper-based client can have additional security or QoS features

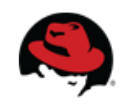

# **Hypervisor Mediated Storage Access Native Protocol**

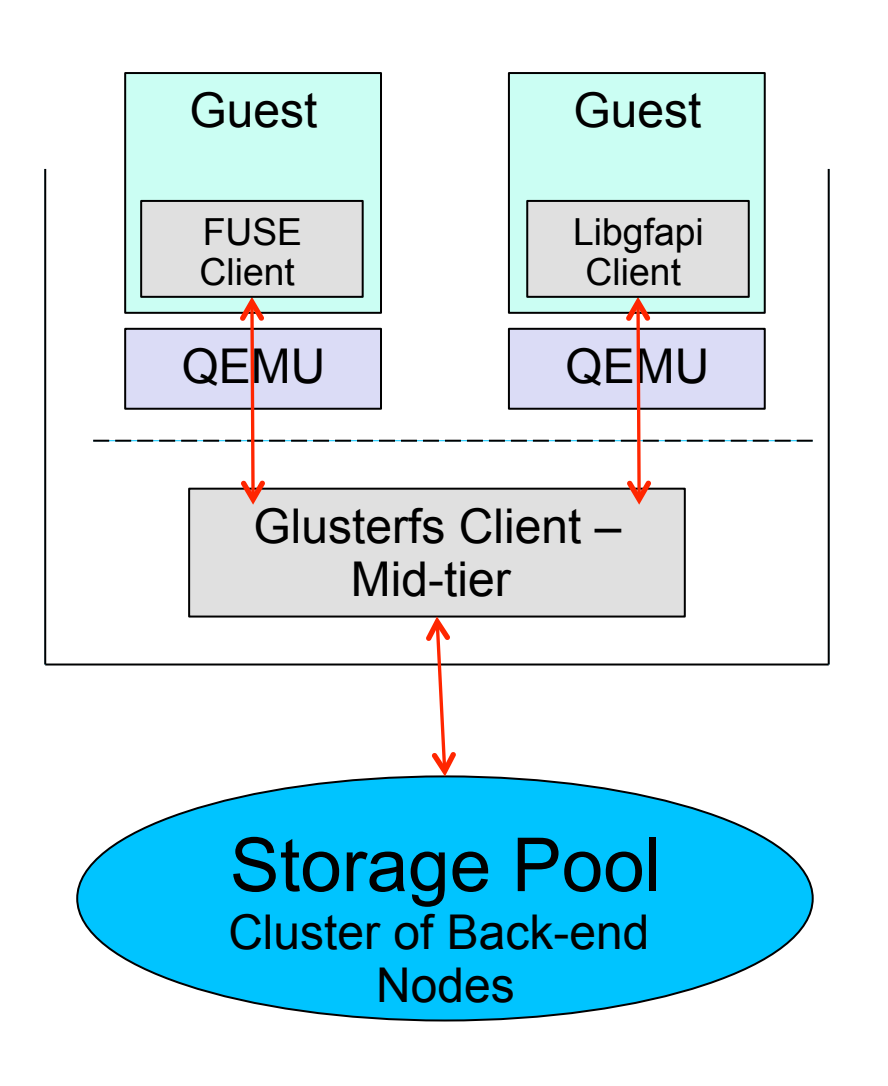

- Glusterfs client split into:
	- Thin top-level client
	- Thick mid-tier client
- Thin top-level client lives in VM guest
	- Exposing FUSE or libgfapi.
	- View as untrusted from security perspective
- VM Host-resident Mid-tier client
	- Handles typical glusterfs processing (distribute, replicate),
	- Multiu-tenant aware for security
- Connectivity between Guests and Mid-tier client via
	- Dedicated point-to-point virtual networks
	- VSock

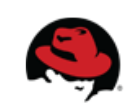

# **Virtual File-Share automation considerations**

File Share Create/Delete/Snap operations can be implemented as a driver within the OpenStack FileShare service, similar to Cinder

Two alternatives for attachment:

- Have each nova guest contain a pluggable FileShare driver, callable from the master FileShare service
	- Performs hypervisor-side volume attach/detach operations
	- Enables/disables client node (e.g.: client-side Glusterfs NFS server and/ or mid-tier client process
- Static configuration:
	- Network plumbing and VM host-side client process provisioned at time of Nova instance crĕation. Default is for client to not expose any file shares
	- Through GlusterFS CLI, provision client to present/unpresent specific file shares
	- Glusterfs FileShare plugin (or glusterfs itself) maintains mapping between clients and associated Nova instances.

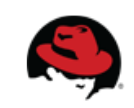